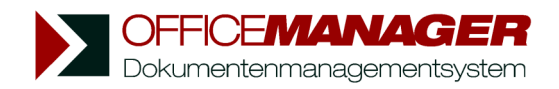

## **Office Manager 9.0 bringt umfangreiche Programmerweiterungen**

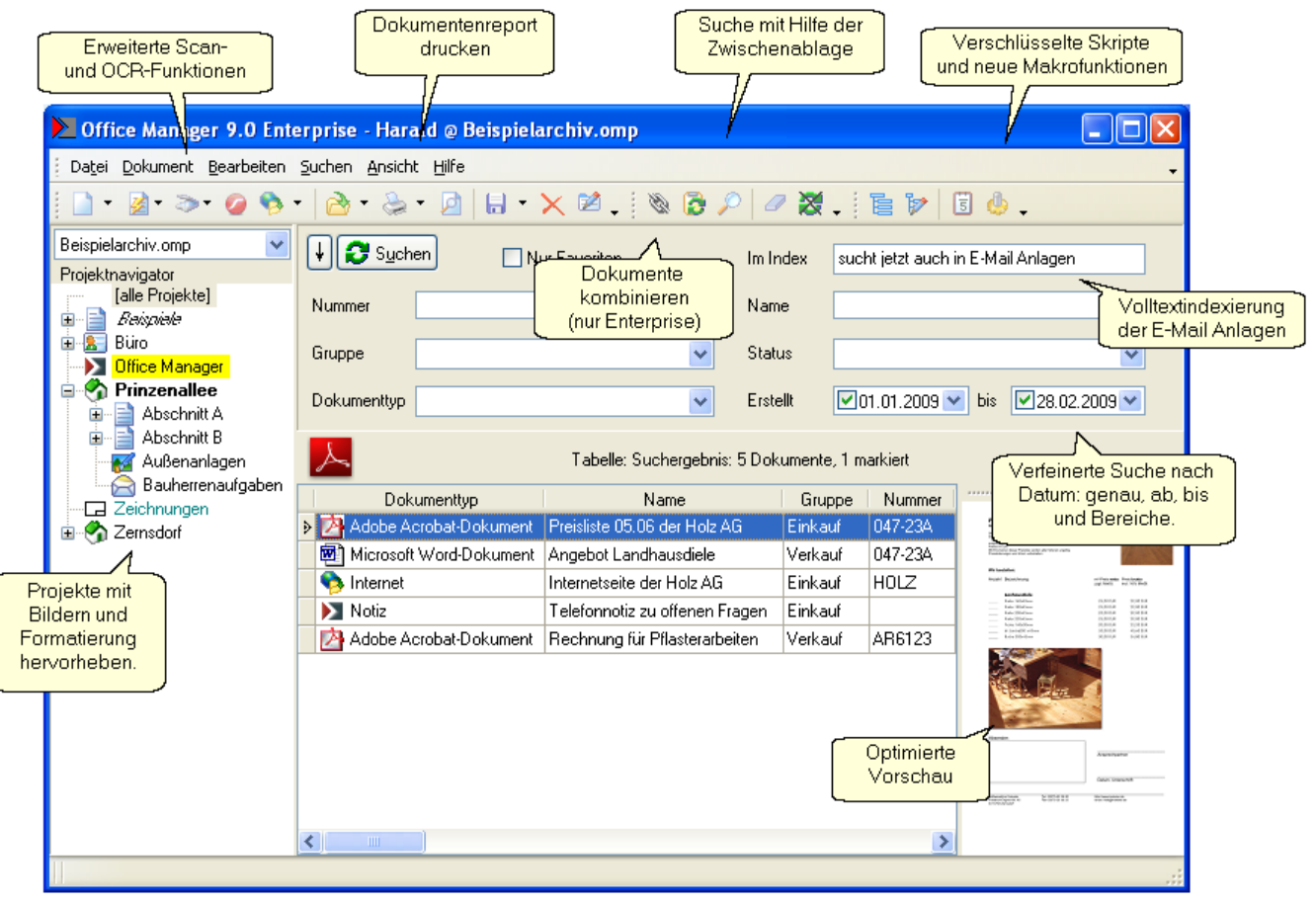

## **Und vieles mehr...**

- PDF-Dokumente für die revisionssichere Archivierung schützen
- ¥. Suche erweitern, Dokumente zur aktuellen Suche hinzufügen
- Markierung des Dokuments nach der Suche wiederherstellen ×.
- Þ. Die Suche in den primären Feldern mit der Enter-Taste auslösen
- Projektmarkierung beim Zurücksetzen erhalten
- Viewer für die Vollbilddarstellung gescannter Seiten ы
- Automatische Schieflagenkorrektur ь
- Graustufen- und Farbscans in schwarz/weiß konvertieren ь
- ь Seitenformat des Scanners vorgeben
- ь Erweiterungen der OCR-Texterkennung
- Dokumente miteinander verknüpfen (nur Enterprise-Version) ь
- Erstellen von Übersichtsblättern zu Dokumenten, Reports drucken
- Im Layout Mausschaltflächen für die Makroausführung hinterlegen Makros verschlüsseln und vor Manipulationen schützen Makros bei den Dokumentvorlagen ausführen
- Volltextsuche in Dateianlagen importierter E-Mails und ZIP-Archiven